УДК 624.04

**Горохова А.Р. аспірантка кафедри КТЕД Науковий керівник:Ротт Н.О. к.т.н, доц. кафедри КТЕД** *(Національний технічний університет «Дніпровська політехніка», м.Дніпро, Україна)*

## **ОСОБЛИВОСТІ ПРОЕКТУВАННЯ КОМПОЗИТНОЇ АРМАТУРИ У СУЧАСНОМУ ПРОГРАМНОМУ ЗАБЕЗПЕЧЕННІ**

Композитний матеріал (Рис.1-а) виготовляється з двох або більше компонентів з істотно різними фізичними та/або хімічними властивостями, які при поєднанні виробляють новий матеріал з новими характеристиками. Матриця є одним з основних компонентів композитних матеріалів, який оточує армуючі вставки, звані наповнювачами або арматурою. Вона забезпечує зв'язок між наповнювачами і забезпечує структурну цілісність всього композиту. Арматурні волокна використовуються для зміцнення матеріалу і забезпечують основні механічні характеристики. Захист допомагає захистити композит від навколишнього середовища. Композитна арматура (Рис.1-б)– це арматура, яку застосовують як замінник сталевого аналогу у будівництві, для виробництва якої використовують базальтоволокна, вуглеволокна, скловолокна та інші складові. Вони можуть застосовуватися комбіновано чи поодинці, проте найбільш поширена склопластикова та базальтопластикова арматура. При її виробництві сировинні волокна пов'язуються, утворюючи стержень чи пучок, що відповідає за міцність арматури, на який навивається спірально ребро, що сприяє кращому зчепленню арматури з бетонним розчином.

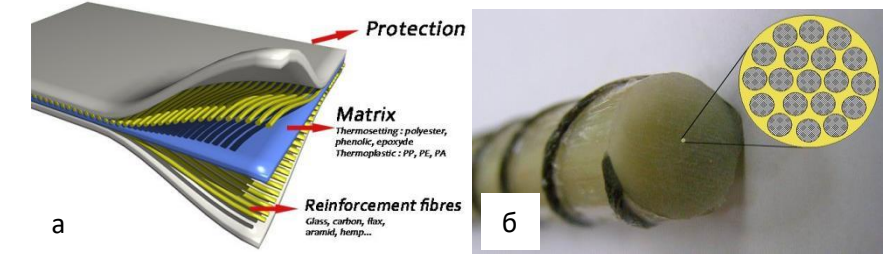

Рисунок 1 - а- зовнішній вигляд композиту; б- зовнішній вигляд композитної арматури

Для проектування можна використовувати багато програмних продуктів. Я робила все у двох SolidWorks Ansys матеріал дизайнер. SolidWorksце Програмний комплекс для автоматизації робіт промислового підприємства на етапах проектно-технологічної підготовки виробництва. Забезпечує розробку виробів будь-якого ступеня складності і призначення. Моделювання скінченних елементів - вибірка проектованих компонентів у твердий, оболонковий або променевий елемент за допомогою лінійного аналізу напружень для визначення реакції частин і вузлів під впливом: сил, тиску, прискорення, температури, контакт між компонентами. Для аналізу напружень повинні бути відомі дані компонентного матеріалу. Стандартна база даних SolidWorks CAD попередньо завантажена матеріалами, які можуть бути використані у SolidWorks Simulation.

Ansys матеріал дизайнер це програмне забезпечення, що дозволяє вирішувати широке коло проблем у сферах міцності, тепла, гідрогазодинаміки, електромагнетизму, а також міждисциплінарного аналізу, що об'єднує всі чотири області. Дозволяє оптимізувати дизайн на основі всіх перерахованих типів аналізу. Дозволяє обмінюватися моделями розрахунку з основними пакетами CAE, а також забезпечує двосторонній зв'язок з багатьма пакетами CAD. Точний підхід - це аналіз скінченних елементів мікроскопічної

структури матеріалу, який є підходом, реалізованим в Material Designer. У Material Designer процес гомогенізації починається з моделювання RVE

На рисунку 2 показані етапи моделювання композитної арматури у Ansys Material Designer

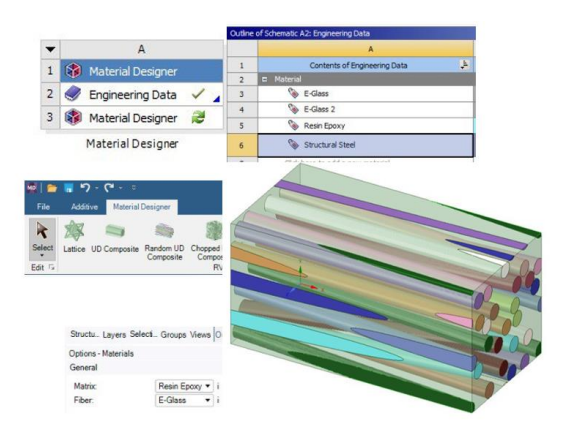

Рисунок 2 - Етапи моделювання композитної арматури у Ansys Material Designer

На рисунку 3 показані етапи моделювання композитної арматури у SolidWorks Simulation

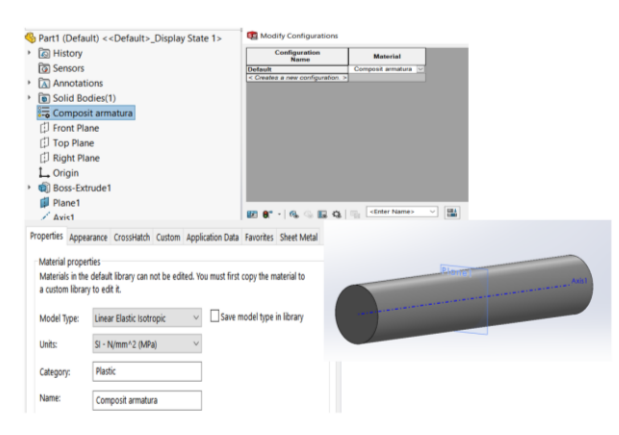

Рисунок 3 - Етапи моделювання композитної арматури уolidWorks Simulation

Головні відмінності проектування композитної арматури у SolidWorks та Material Desiner: Вибір матеріалів: SolidWorks - не можна обрати кілька матеріалів, Material Desiner - можна. Вид запису характеристик: SolidWorks - можна записати характеристики одразу всього композитного матеріалу, Material Desiner характеристики відповідають матеріалам обраних для композитного. Відображення: SolidWorks - не відображає різні матеріали, а застосовується як єдиний, Material Desiner - показує різні матеріали. Використовувати матеріали спроектовані у SolidWorks можна у моделях де не треба відслідковувати як веде себе матеріал саме всередені композиту, але якщо це необхідно краще використовувати Material Desiner

## **Список використаних джерел:**

1. Where are Composites Used URL: https://www.marbal.com/language/en/applications/composites/

2. SolidWorks software reference URL:<https://www.solidworks.com/>

3. Material Desiner software reference URL:https://www.ansys.com/products/ansysworkbench

*Матеріали ХІ Міжнародної науково-технічної конференції студентів, аспірантів та молодих вчених «МОЛОДЬ: НАУКА ТА ІННОВАЦІЇ», 22-24 листопада 2023 р.*